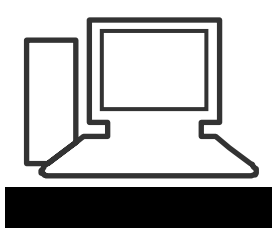

#### www.computeria-olten.ch Monatstreff für Menschen ab 50

#### **Merkblatt 105**

**"Kärtchen" auf Papier selber gestalten** z.B. ab Word 2007

siehe auch Merkblätter 6a / 6 b und 85 (ältere Word-Dokumente)

**Seite formatieren** Seitenlayout / Orientierung / Seitenränder

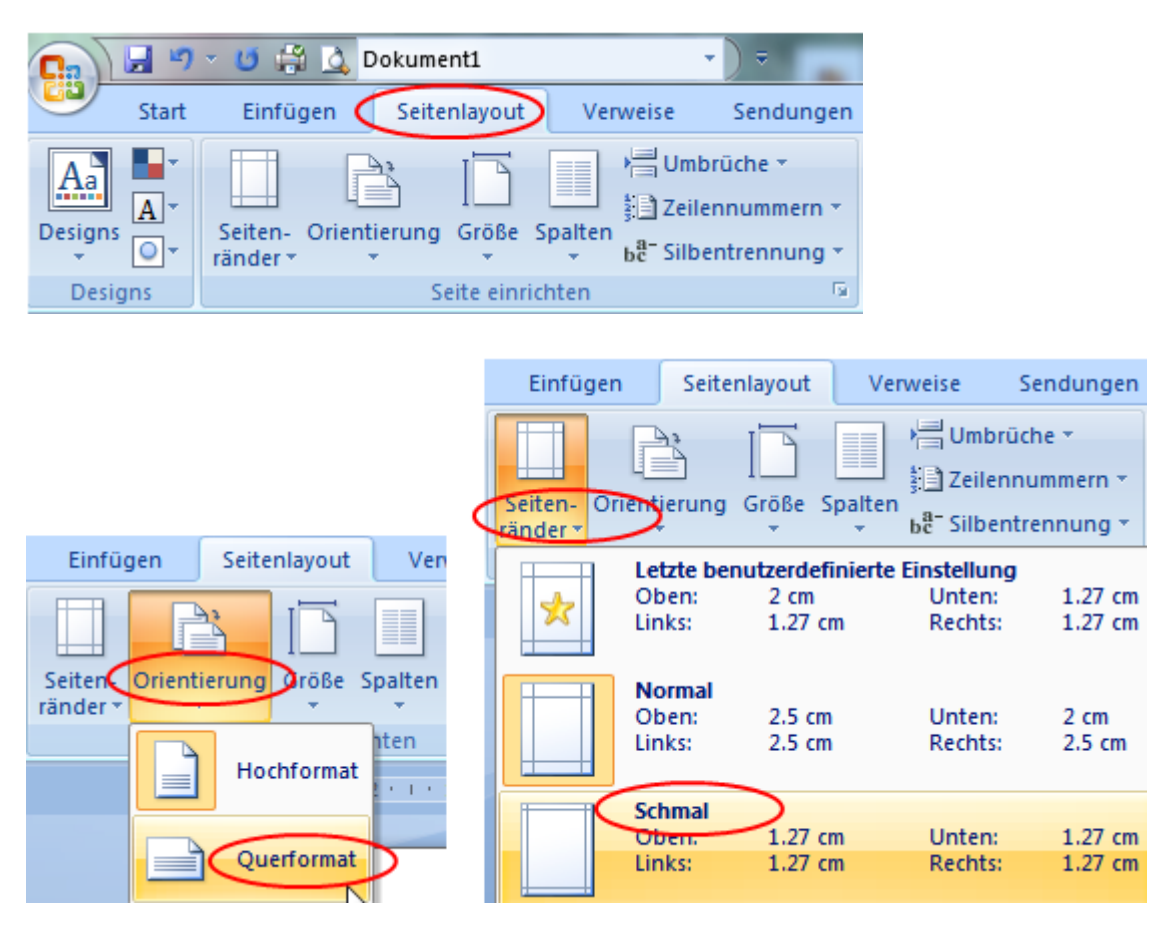

z.B. Querformat z:B. Schmal

### **Foto einfügen**

Cursor an die gewünschte Stelle (Nach der Mitte wegen Falt)

Einfügen / Grafik

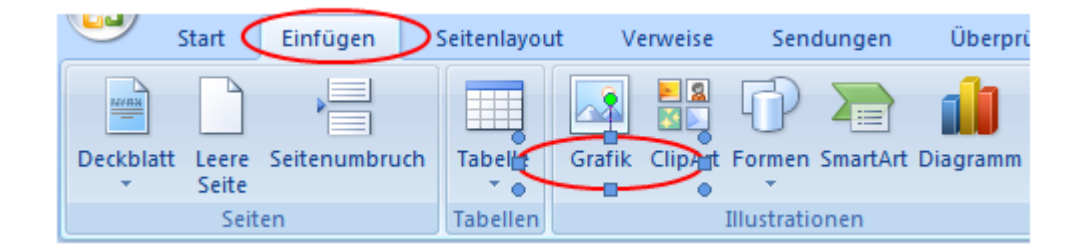

## Foto suchen / einfügen

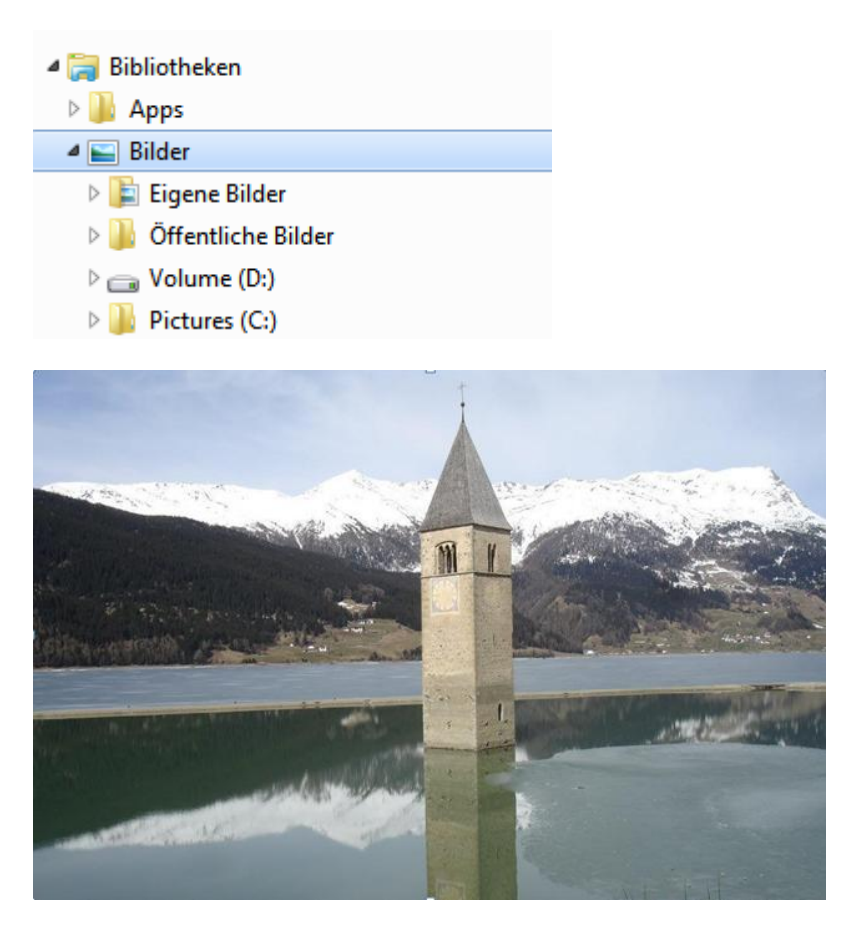

**Zweites Foto oder Clipart** (Im Internet suchen) einfügen, falls gewünscht.

**Tipp**: Zweites Foto zuerst an freier Stelle einfügen, Grösse wählen

![](_page_1_Picture_4.jpeg)

(An den Eckpunkten mit gehaltener linker Maustaste

ziehen, um Grösse zu verändern)

Zweites Foto: Textumbruch / mit rechter Taste in Foto klicken/ "Vor den Text" wählen.

![](_page_1_Picture_8.jpeg)

Jetzt kann das zweite mit der gehaltenen linken Maustaste ins erste Bild gezogen und in der Grösse verändert und genau plaziert werden.

![](_page_2_Picture_1.jpeg)

# **Textfeld einfügen**: Einfügen / Textfeld / Textfeld erstellen

![](_page_2_Picture_3.jpeg)

Mit gehaltener linker Maustaste Textfeld ins Foto ziehen / Text einfügen an den Anfasspunkten kann das Textfeld verkleinert/vergrössert werden

![](_page_2_Picture_5.jpeg)

**Textfeld formatieren**: Mit rechter Taste auf Feldrand klicken / Textfeld formatieren

![](_page_3_Picture_1.jpeg)

z.B. Farben und Linien / Füllung: Transparent / Linie: keine

Wir wünschen schöne Ferien!

![](_page_3_Picture_3.jpeg)

Schrift: Farbe, Grösse, Art wählen:

Text markieren, mit rechter Taste anklicken / wählen

![](_page_4_Figure_2.jpeg)

### **Fertig ist das Werk.**

Falten, einen netten Gruss dazu schreiben (Wer beherrscht noch die Handschrift?), ins Couvert stecken, adressieren, frankieren und ab auf die reale (Schnecken-) Post.

Freude beim Empfänger fast garantiert…

![](_page_4_Picture_6.jpeg)

© Die Fotos stammen aus dem Begleitblatt zum Foto des Monats März 2016, von Marianne Christen

Siehe auch Merkblätter 6 a / 6 b und 85

[www.computeria-olten.ch](http://www.computeria-olten.ch/) 17.2.16 fa